## **2024 !(** )

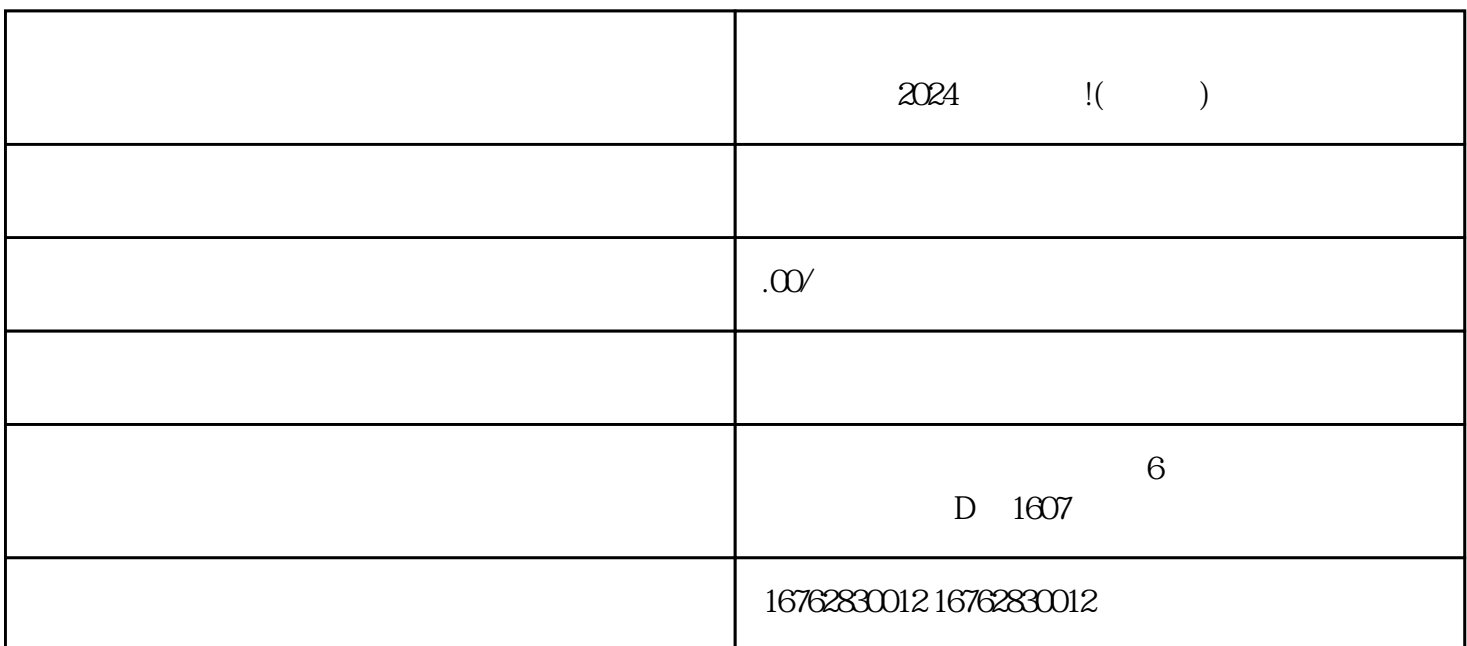

 $\frac{1}{2}$ ,  $\frac{1}{2}$ ,  $\frac{1}{2}$ ,

 $\frac{1}{2}$  ,  $\frac{1}{2}$  ,  $\frac{1$ 

 $2024$ 

 $\alpha$ 

 $2024$ 

 $\frac{4}{3}$ , and  $\frac{4}{3}$ , and  $\frac{4}{3}$ , and  $\frac{4}{3}$ , and  $\frac{4}{3}$ , and  $\frac{4}{3}$ , and  $\frac{4}{3}$ , and  $\frac{4}{3}$ , and  $\frac{4}{3}$ , and  $\frac{4}{3}$ , and  $\frac{4}{3}$ , and  $\frac{4}{3}$ , and  $\frac{4}{3}$ , and  $\frac{4}{3}$ , and  $\frac{4}{3}$ ,

尝试重新连接Wi-

 $\rm{Fi}$